### Introduction to R

Grinnell College

January 26, 2024

 $1 \, / \, 10$ 

First and foremost, this is not an R course

 ${\sf R}$  gives us an accessible way to access data that is otherwise too large to manage

Increasingly prevelant in variety of domains, including here at Grinnell

# Lab Today

Two parts:

- 1. R Markdown
  - Knit to PDF
  - Markdown formatting (headers, bold/italics, etc)
  - Code chunks
- 2. Intro to R
  - Elements of R
  - Data frames
  - Data basics

## Using R Markdown

R Markdown describes a specific type of file that is used in R (.Rmd)

Uses *markdown* language to easily add headers, or write things in **bold** or *italics* 

Alongside written text allows us to write and compute R code

Can be knit into pdf and submitted to gradescope

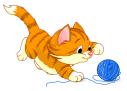

## Basic Elements of R

1. Vectors

- Like variables, all of one type
- Can be short or long
- 2. Data frames
  - Shaped like a square table
  - Rows are observations, columns are variables (vectors)
- 3. Functions
  - Prewritten pieces of code
  - Useful for performing common tasks
  - Often take vectors or data frames as arguments
  - Things like mean(), sqrt() or plot()

#### How is data stored in R?

Data in R is stored by assigning it to a name using <-

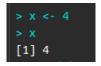

We can see all of the names we have assigned in the *environment* tab in the top right of RStudio

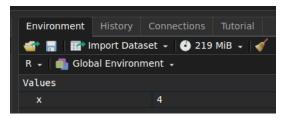

Once names have been assigned, we can use just as we would their assigned values

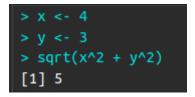

### Data in Practice

We often uses a tabular form to store observations (rows) and variables (columns). This makes it simple to add or remove observations and variables with relative ease

| Total Bill | Tip  | Sex    | Smoker | Day  | Time   | Size |
|------------|------|--------|--------|------|--------|------|
| 13.42      | 1.58 | Male   | Yes    | Fri  | Lunch  | 2    |
| 16.27      | 2.50 | Female | Yes    | Fri  | Lunch  | 2    |
| 10.09      | 2.00 | Female | Yes    | Fri  | Lunch  | 2    |
| 20.45      | 3.00 | Male   | No     | Sat  | Dinner | 4    |
| 13.28      | 2.72 | Male   | No     | Sat  | Dinner | 2    |
| 22.12      | 2.88 | Female | Yes    | Sat  | Dinner | 2    |
| 24.01      | 2.00 | Male   | Yes    | Sat  | Dinner | 4    |
| 15.69      | 3.00 | Male   | Yes    | Sat  | Dinner | 3    |
| 11.61      | 3.39 | Male   | No     | Sat  | Dinner | 2    |
| 10.77      | 1.47 | Male   | No     | Sat  | Dinner | 2    |
| 15.53      | 3.00 | Male   | Yes    | Sat  | Dinner | 2    |
| 10.07      | 1.25 | Male   | No     | Sat  | Dinner | 2    |
| 12.60      | 1.00 | Male   | Yes    | Sat  | Dinner | 2    |
| 32.83      | 1.17 | Male   | Yes    | Sat  | Dinner | 2    |
| 35.83      | 4.67 | Female | No     | Sat  | Dinner | 3    |
| 29.03      | 5.92 | Male   | No     | Sat  | Dinner | 3    |
| 27.18      | 2.00 | Female | Yes    | Sat  | Dinner | 2    |
| 22.67      | 2.00 | Male   | Yes    | Sat  | Dinner | 2    |
| 17.82      | 1.75 | Male   | No     | Sat  | Dinner | 2    |
| 18.78      | 3.00 | Female | No     | Thur | Dinner | 2    |

### Data in Practice

In R, tabular data is typically stored as a data.frame

| > tip |            |      |        |        |      |        |      |  |
|-------|------------|------|--------|--------|------|--------|------|--|
|       | total_bill | tip  | sex    | smoker | day  | time   | size |  |
| 1:    | 16.99      | 1.01 | Female | No     | Sun  | Dinner | 2    |  |
| 2:    | 10.34      | 1.66 | Male   | No     | Sun  | Dinner | 3    |  |
| 3:    | 21.01      | 3.50 | Male   | No     | Sun  | Dinner | 3    |  |
| 4:    | 23.68      | 3.31 | Male   | No     | Sun  | Dinner | 2    |  |
| 5:    | 24.59      | 3.61 | Female | No     | Sun  | Dinner | 4    |  |
|       |            |      |        |        |      |        |      |  |
| 240:  | 29.03      | 5.92 | Male   | No     | Sat  | Dinner | 3    |  |
| 241:  | 27.18      | 2.00 | Female | Yes    | Sat  | Dinner | 2    |  |
| 242:  | 22.67      | 2.00 | Male   | Yes    | Sat  | Dinner | 2    |  |
| 243:  | 17.82      | 1.75 | Male   | No     | Sat  | Dinner | 2    |  |
| 244:  | 18.78      | 3.00 | Female | No     | Тһиг | Dinner | 2    |  |
|       |            |      |        |        |      |        |      |  |

### Go forth and conquer

- $1. \ \mbox{Find}$  lab on course website
- 2. Do it